# Package 'spiralize'

June 18, 2024

<span id="page-0-0"></span>Type Package Title Visualize Data on Spirals Version 1.1.0 Date 2024-06-14 **Depends** R  $(>= 4.0.0)$ , grid **Imports** GlobalOptions  $(>= 0.1.1)$ , GetoptLong  $(>= 0.1.8)$ , circlize, stats, methods, grDevices, lubridate, utils, ComplexHeatmap Suggests knitr, rmarkdown, grImport, grImport2, jpeg, png, tiff, cranlogs, cowplot, dendextend, bezier, magick, ape Description It visualizes data along an Archimedean spiral <[https:](https://en.wikipedia.org/wiki/Archimedean_spiral) [//en.wikipedia.org/wiki/Archimedean\\_spiral](https://en.wikipedia.org/wiki/Archimedean_spiral)>, makes so-called spiral graph or spiral chart. It has two major advantages for visualization: 1. It is able to visualize data with very long axis with high resolution. 2. It is efficient for time series data to reveal periodic patterns. VignetteBuilder knitr

URL <https://github.com/jokergoo/spiralize>,

<https://jokergoo.github.io/spiralize/>

License MIT + file LICENSE

NeedsCompilation no

RoxygenNote 7.3.1

Encoding UTF-8

Author Zuguang Gu [aut, cre] (<<https://orcid.org/0000-0002-7395-8709>>)

Maintainer Zuguang Gu <z.gu@dkfz.de>

Repository CRAN

Date/Publication 2024-06-18 11:10:02 UTC

# <span id="page-1-0"></span>**Contents**

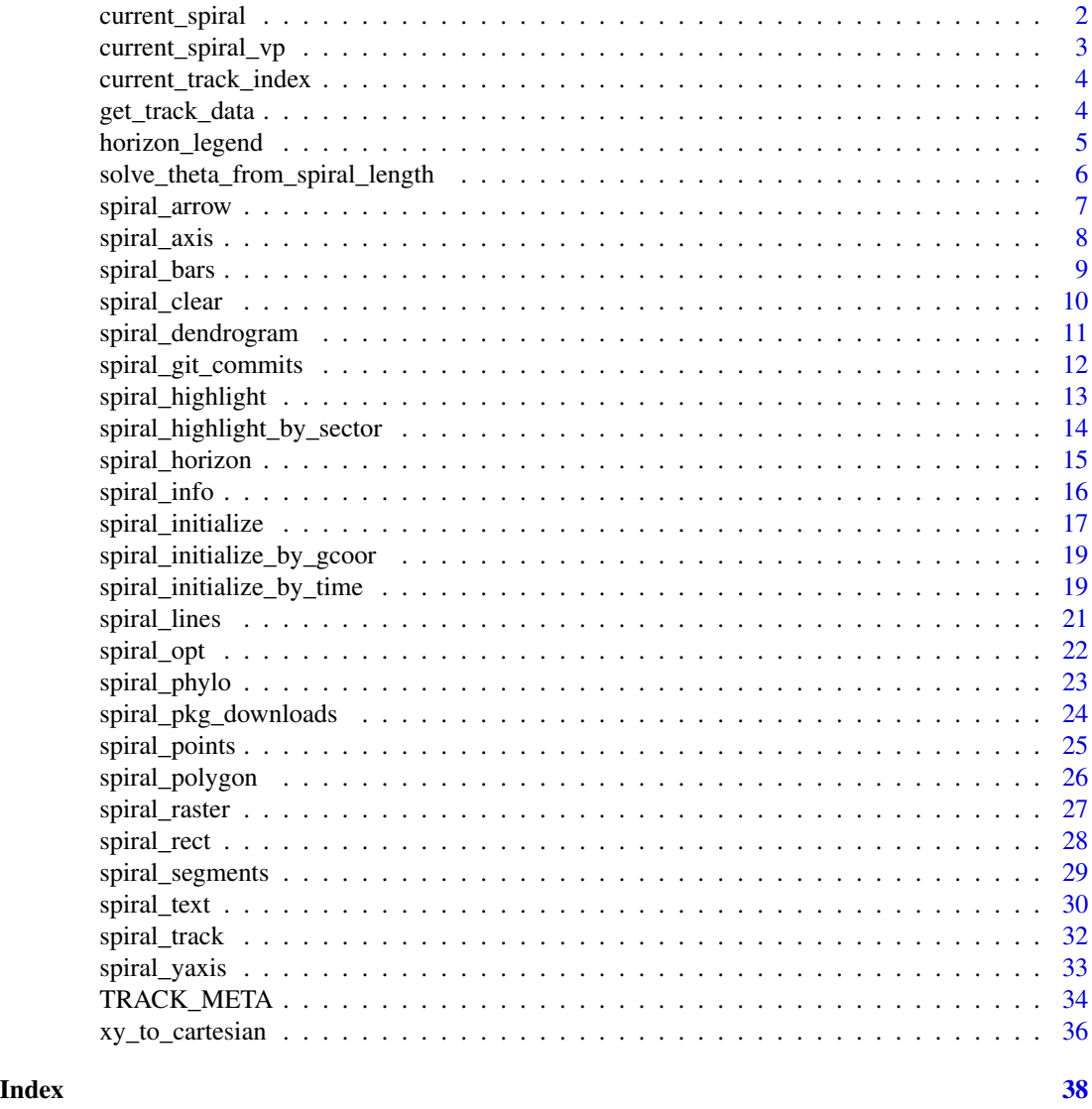

current\_spiral *Get the current spiral object*

# Description

Get the current spiral object

# Usage

current\_spiral()

#### <span id="page-2-0"></span>Details

The returned value is an object of spiral reference class. The following methods might be useful (assume the object is named s):

- s\$curve(): It returns the radius for given angles (in radians).
- s\$spiral\_length(): It returns the length of the spiral (from the origin) for a given angle (in radians), thus if you want to get the length of a spiral segment, it will be s\$spiral\_length(theta2) - s\$spiral\_length(theta1).

Also there are the following meta-data for the current spiral:

- s\$xlim: Data range.
- s\$xrange: s\$xlim[2] s\$xlim[1].
- s\$theta\_lim: The corresponding range of theta.
- s\$theta\_range: s\$theta\_lim[2] s\$theta\_lim[1].
- s\$spiral\_length\_lim: The corresponding range of spiral length.
- s\$spiral\_length\_range: s\$spiral\_length\_lim[2] s\$spiral\_length\_lim[1].
- s\$max\_radius: Radius at s\$theta\_lim[2].

#### Value

A spiral object.

#### Examples

```
spiral_initialize()
s = current_spiral()
s$curve(2*pi*2)
s$spiral_length(2*pi*2)
```
current\_spiral\_vp *Viewport name of the current spiral*

#### Description

Viewport name of the current spiral

# Usage

```
current_spiral_vp()
```
#### Value

A string of the viewport name.

<span id="page-3-0"></span>current\_track\_index *Helper functions for handling tracks*

# <span id="page-3-1"></span>Description

Helper functions for handling tracks

#### Usage

```
current_track_index()
set_current_track(track_index)
n_tracks()
```
is\_in\_track(x, y, track\_index = current\_track\_index())

#### Arguments

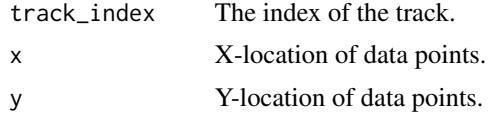

#### Details

is\_in\_track() tests whether data points are inside a certain track.

#### Value

current\_track\_index() returns the index of the current track.

set\_current\_track() returns no value.

n\_tracks() returns the number of available tracks.

is\_in\_track() returns a logical vector.

get\_track\_data *Meta-data of a track*

# Description

Meta-data of a track

# Usage

```
get_track_data(field, track_index = current_track_index())
```
# <span id="page-4-0"></span>Arguments

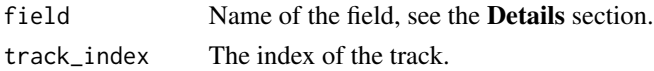

# Details

There are following fields that can be retrieved for a given track:

- ymin: Minimal value on the y-axis.
- ymax: Maximal value on the y-axis.
- ycenter: (ymin + ymax)/2.
- ylim: c(ylim, ymax).
- yrange: ymax ymin.
- height: Height of the track, measured as the fraction of the distance between two neighbouring spiral loops.

It is more suggested to directly use [TRACK\\_META](#page-33-1) to retrieve meta data for the current track.

# Value

A numeric vector (of length one or two) for the corresponding field.

<span id="page-4-1"></span>horizon\_legend *Legend for the horizon chart*

# Description

Legend for the horizon chart

#### Usage

```
horizon_legend(
  lt,
  title = ",
  format = "% . 2f",
  template = "[{x1}, {x2}]",
  ...
)
```
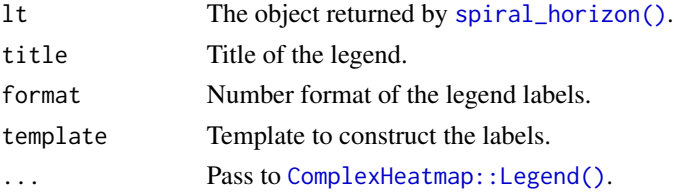

#### <span id="page-5-0"></span>Value

A [ComplexHeatmap::Legend](#page-0-0) object.

#### Examples

```
# see examples in `spiral_horizon()`.
```
solve\_theta\_from\_spiral\_length *Get theta from given spiral lengths*

# Description

Get theta from given spiral lengths

#### Usage

```
solve_theta_from_spiral_length(len, interval = NULL, offset = 0)
```
#### Arguments

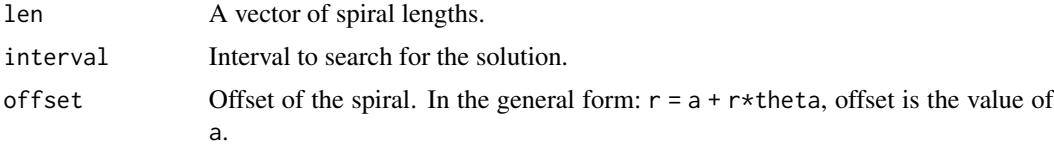

## Details

The length of the spiral has a complicated form, see [https://downloads.imagej.net/fiji/](https://downloads.imagej.net/fiji/snapshots/arc_length.pdf) [snapshots/arc\\_length.pdf](https://downloads.imagej.net/fiji/snapshots/arc_length.pdf). Let's say the form is  $l = f$ (theta) where  $f$ () is the complex equation for calculating l, solve\_theta\_from\_spiral\_length() tries to find theta with a known l. It uses [stats::uniroot\(\)](#page-0-0) to search for the solutions.

#### Value

The theta value.

```
spiral_initialize()
s = current_spiral()
theta = pi*seq(2, 3, length = 10)theta
len = s$spiral_length(theta)
solve_theta_from_spiral_length(len) # should be very similar as theta
```
<span id="page-6-0"></span>

# Description

Draw arrows in the spiral direction

#### Usage

```
spiral_arrow(
 x1,
 x2,
 y = get_track_data("ycenter", track_index),
 width = get_track_data("yrange", track_index)/3,
  arrow\_head\_length = unit(4, 'mm''),
  arrow\_head\_width = width * 2,arrow_position = c("end", "start"),
  tail = c("normal", "point"),
 gp = gpar(),
  track_index = current_track_index()
)
```
# Arguments

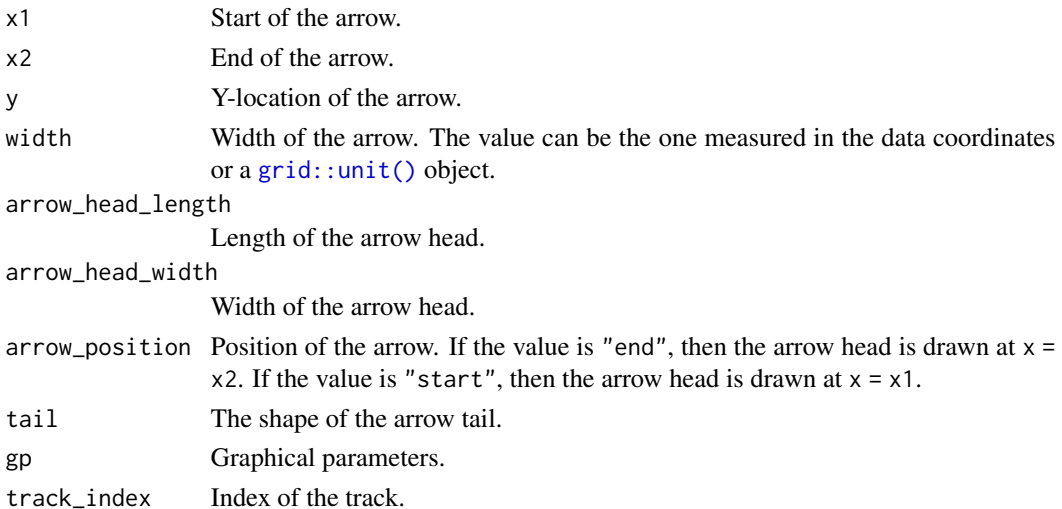

#### Value

No value is returned.

# See Also

Note [spiral\\_segments\(\)](#page-28-1) also supports drawing line-based arrows.

# Examples

```
spiral_initialize()
spiral_track()
spiral_arrow(0.3, 0.6, gp = gpar(fill = "red"))spiral_arrow(0.8, 0.9, gp = gpar(fill = "blue"), tail = "point", arrow_position = "start")
```

```
spiral_axis Draw axis along the spiral
```
# Description

Draw axis along the spiral

#### Usage

```
spiral_axis(
 h = c("top", "bottom"),at = NULL,major_at = at,
 labels = TRUE,
  curved_labels = FALSE,
 minor_ticks = 4,
 major_ticks_length = unit(4, "bigpts"),
 minor_ticks_length = unit(2, "bigpts"),
  ticks_gp = gpar(),
  labels\_gp = gpar(fontsize = 6),
  track_index = current_track_index()
\mathcal{L}
```

```
spiral_xaxis(...)
```
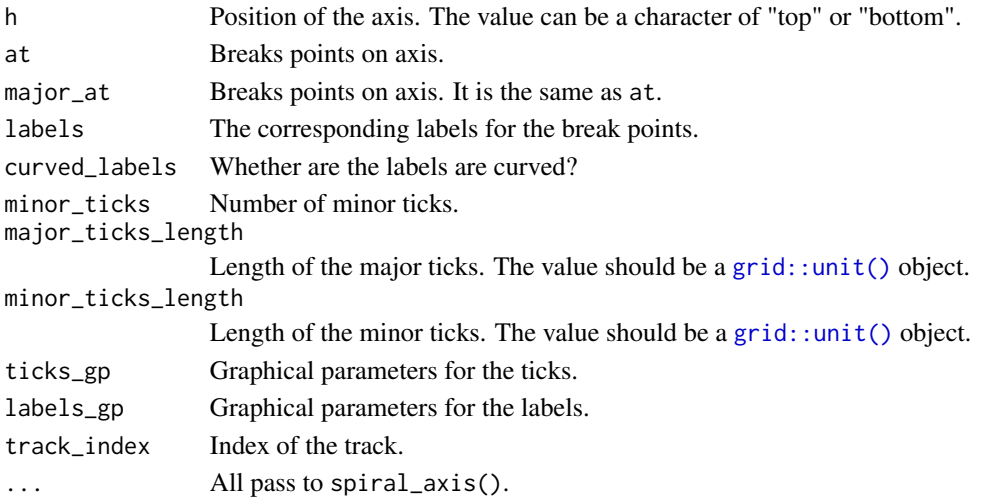

<span id="page-7-0"></span>

<span id="page-8-0"></span>spiral\_bars 9

# Value

No value is returned.

# Examples

```
spiral_initialize()
spiral_track()
spiral_axis()
# if the spiral is interpolated by the curve length
spiral_initialize(scale_by = "curve_length"); spiral_track()
spiral_axis()
spiral\_initialize(xlim = c(0, 360*4), start = 360, end = 360*5); spiral\_track()spiral_axis(major_at = seq(0, 360*4, by = 30))spiral_initialize(xlim = c(0, 12*4), start = 360, end = 360*5); spiral_track()
spiral_axis(major_at = seq(0, 12*4, by = 1), labels = c("", rep(month.name, 4)))
```
spiral\_bars *Add bars to a track*

#### Description

Add bars to a track

# Usage

```
spiral_bars(
 pos,
 value,
 baseline = get_track_data("ymin", track_index),
 bar_wwidth = min(diff(pos)),
 gp = gpar(),
  track_index = current_track_index()
\mathcal{L}
```
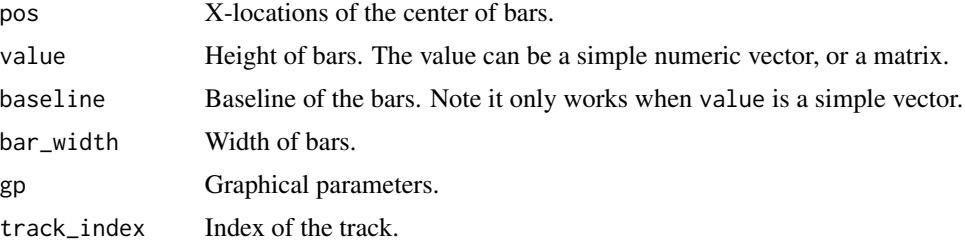

# Value

No value is returned.

#### Examples

```
x = seq(1, 1000, by = 1) - 0.5y = runif(1000)
spiral_initialize(xlim = c(0, 1000))
spiral\_track(height = 0.8)spiral_bars(x, y)
# a three-column matrix
y = matrix(runif(3*1000), ncol = 3)y = y/rowSums(y)
spiral_initialize(xlim = c(0, 1000))
spiral\_track(height = 0.8)spiral_bars(x, y, gp = gpar(fill = 2:4, col = NA))
```
spiral\_clear *Clear the spiral curve*

# Description

Clear the spiral curve

# Usage

spiral\_clear(check\_vp = TRUE)

# Arguments

check\_vp Whether to check the viewport.

# Details

It basically sets the internally spiral object to NULL, and reset all the global options.

#### Value

No value is returned.

<span id="page-9-0"></span>

# <span id="page-10-0"></span>Description

Draw dendrogram

#### Usage

```
spiral_dendrogram(dend, gp = gpar(), track_index = current_track_index())
```
#### Arguments

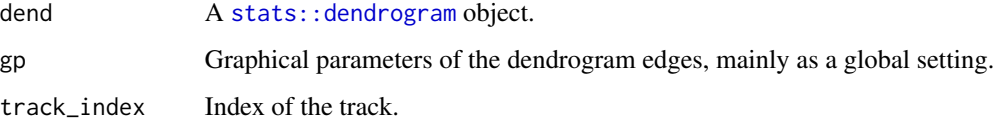

# Details

Graphical parameters for individual edges can be set via the edgePar attribute on each node in the dendrogram, see stats:: dendrogram for how to set edgePar.

The dendrogram edges can also be rendered by [dendextend::color\\_branches\(\)](#page-0-0).

#### Value

Height of the dendrogram.

```
k = 500
dend = as.dendrogram(hclust(dist(runif(k))))
spiral_initialize(xlim = c(\theta, k), start = 360, end = 360*3)
spiral\_track(height = 0.8, background_sp = gpar(fill = "HEEEEE", col = NA))spiral_dendrogram(dend)
```

```
require(dendextend)
dend = color_branches(dend, k = 4)spiral_initialize(xlim = c(\theta, k), start = 360, end = 360*3)
spiral\_track(height = 0.8, background_sp = gpar(fill = "HEEEEE", col = NA))spiral_dendrogram(dend)
```
<span id="page-11-0"></span>spiral\_git\_commits *Visualize git commits*

#### Description

Visualize git commits

#### Usage

```
spiral_git_commits(
  repo = ".''.show_legend = TRUE,
  start = NULL,
  end = Sys.Date(),
 pt\_range = c(2, 16),
 commits_range = c(1, ceiling(quantile(n[n > 0], 0.95))),type = c("points", "heatmap"),
 colors = c("#3288BD", "#99D594", "#E6F598", "#FFFFBF", "#FEE08B", "#FC8D59", "#D53E4F")
\mathcal{L}
```
# Arguments

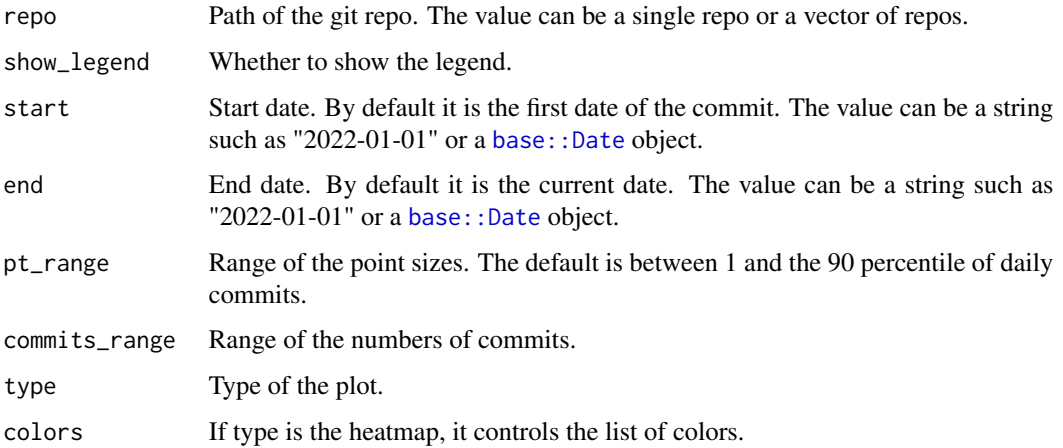

# Examples

```
## Not run:
spiral_git_commits("~/project/development/ComplexHeatmap")
spiral_git_commits("~/project/development/ComplexHeatmap", type = "heatmap")
```
## End(Not run)

<span id="page-12-0"></span>spiral\_highlight *Highlight a section of the spiral*

#### Description

Highlight a section of the spiral

# Usage

```
spiral_highlight(
 x1,
 x2,
  type = c("rect", "line"),
  padding = unit(1, "mm"),
  line_side = c("inside", "outside"),
 line\_width = unit(1, "pt"),
 gp = gpar(fill = "red"),
 track_index = current_track_index()
)
```
#### Arguments

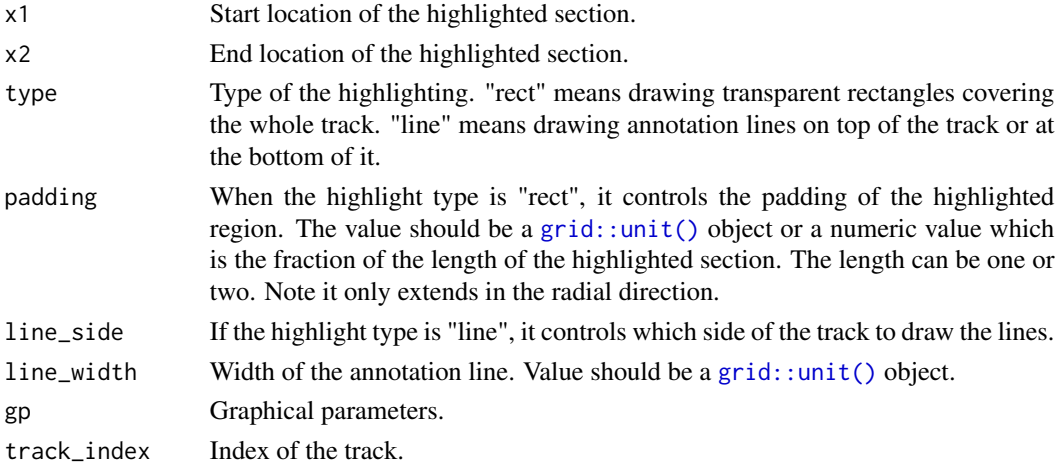

#### Value

No value is returned.

```
spiral_initialize(); spiral_track()
spiral_highlight(0.4, 0.6)
spiral_highlight(0.1, 0.2, type = "line", gp = gpar(col = "blue"))
spiral_highlight(0.7, 0.8, type = "line", line_side = "outside")
```
<span id="page-13-0"></span>spiral\_highlight\_by\_sector *Highlight a sector*

# Description

Highlight a sector

# Usage

```
spiral_highlight_by_sector(
 x1,
 x2,
 x3 = NULL,x4 = NULL,padding = unit(1, "mm"),
 gp = gpar(fill = "red"))
```
# Arguments

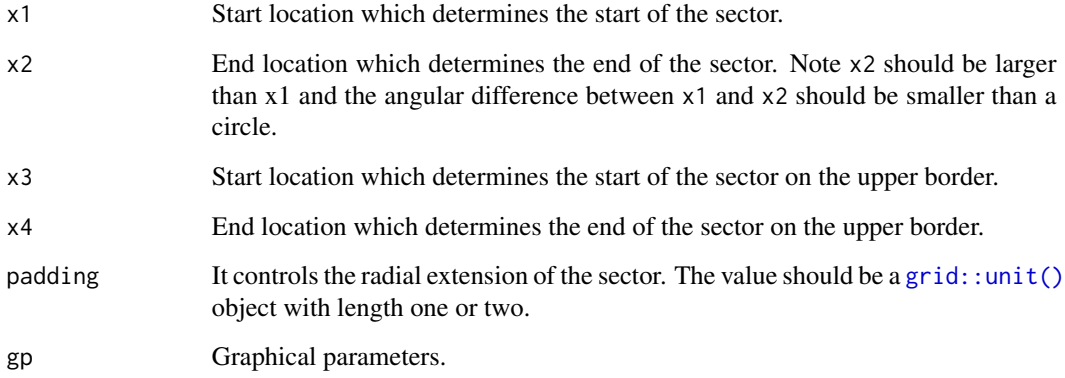

# Details

x1 and x2 determine the position of the highlighted sector. If x3 and x4 are not set, the sector extends until the most outside loop. If x3 and x4 are set, they determine the outer border of the sector. In this case, if x3 and x4 are set, x3 should be larger than x2.

# Value

No value is returned.

# <span id="page-14-0"></span>spiral\_horizon 15

# Examples

```
spiral_initialize(xlim = c(\theta, 360*4), start = 360, end = 360*5)
spiral_track()
spiral_axis()
spiral_highlight_by_sector(36, 72)
spiral_highlight_by_sector(648, 684)
spiral_highlight_by_sector(216, 252, 936, 972, gp = gpar(fill = "blue"))
```
<span id="page-14-1"></span>spiral\_horizon *Draw horizon chart along the spiral*

#### Description

Draw horizon chart along the spiral

#### Usage

```
spiral_horizon(
 x,
 y,
 y_max = max(abs(y)),n_slices = 4,
 slice_size,
 pos_fill = "#D73027",
 neg\_fill = "#313695",use_bars = FALSE,
 bar_wwidth = min(diff(x)),
 negative_from_top = FALSE,
  track_index = current_track_index()
)
```
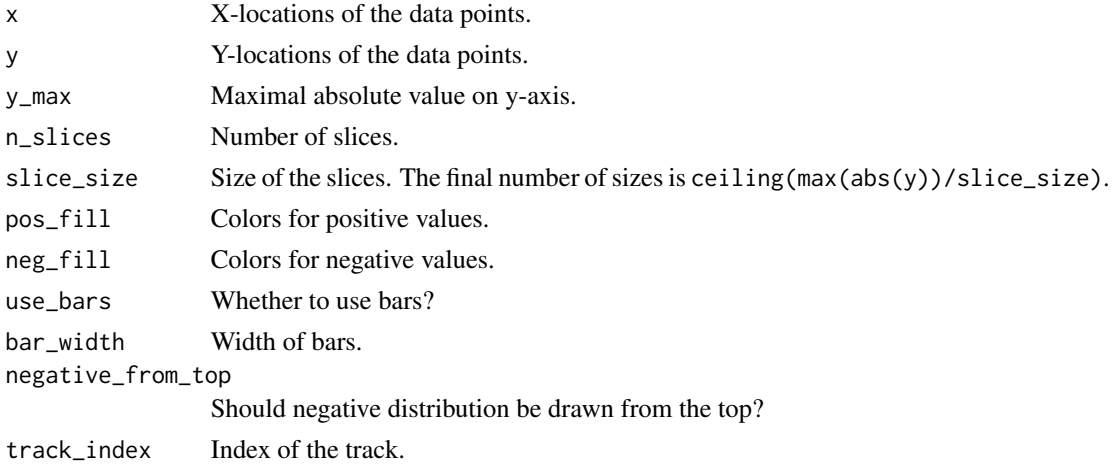

# <span id="page-15-0"></span>Details

Since the track height is very small in the spiral, horizon chart visualization is an efficient way to visualize distribution-like graphics.

#### Value

A list of the following objects:

- a color mapping function for colors.
- a vector of intervals that split the data.

# See Also

[horizon\\_legend\(\)](#page-4-1) for generating the legend.

#### Examples

```
df = readRDS(system.file("extdata", "global_temperature.rds", package = "spiralize"))
df = df[dfsSource == "GCAG", ]spiral_initialize_by_time(xlim = range(df$Date), unit_on_axis = "months", period = "year",
   period_per_loop = 20, polar_lines_by = 360/20)
spiral_track()
spiral_horizon(df$Date, df$Mean, use_bar = TRUE)
# with legend
require(ComplexHeatmap)
spiral_initialize_by_time(xlim = range(df$Date), unit_on_axis = "months", period = "year",
   period_per_loop = 20, polar_lines_by = 360/20,
    vp_param = list(x = unit(0, 'npc''), just = "left"))
spiral_track()
lt = spiral_horizon(df$Date, df$Mean, use_bar = TRUE)
lgd = horizon_legend(lt, title = "Temperature difference")
draw(lgd, x = unit(1, "npc") + unit(2, "mm"), just = "left")
```
spiral\_info *Information of the current spiral*

#### Description

Information of the current spiral

#### Usage

spiral\_info()

#### Details

It prints information of the current spiral.

# <span id="page-16-0"></span>spiral\_initialize 17

# Value

No value is returned.

# Examples

```
spiral_initialize()
spiral_track(ylim = c(0, 1), height = 0.4)
spiral_track(ylim = c(-10, 10), height = 0.4)
spiral_info()
```
<span id="page-16-1"></span>spiral\_initialize *Initialize the spiral*

# Description

Initialize the spiral

# Usage

```
spiral_initialize(
  xlim = c(0, 1),start = 360,
  end = 360 * 5,
  scale_by = c("angle", "curve_length"),
  period = NULL,
  clockwise = FALSE,
  flip = c("none", "vertical", "horizontal", "both"),
  reverse = FALSE,
 polar_lines = scale_by == "angle",
 polar_lines_by = 30,
  polar_{1ines\_gp} = gpar(col = "#808080", 1ty = 3),padding = unit(5, "mm"),
 newpage = TRUE,vp_param = list()
)
```
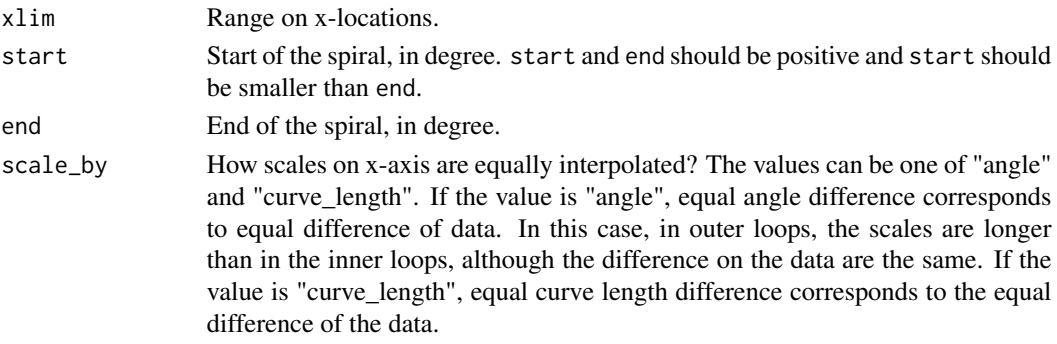

<span id="page-17-0"></span>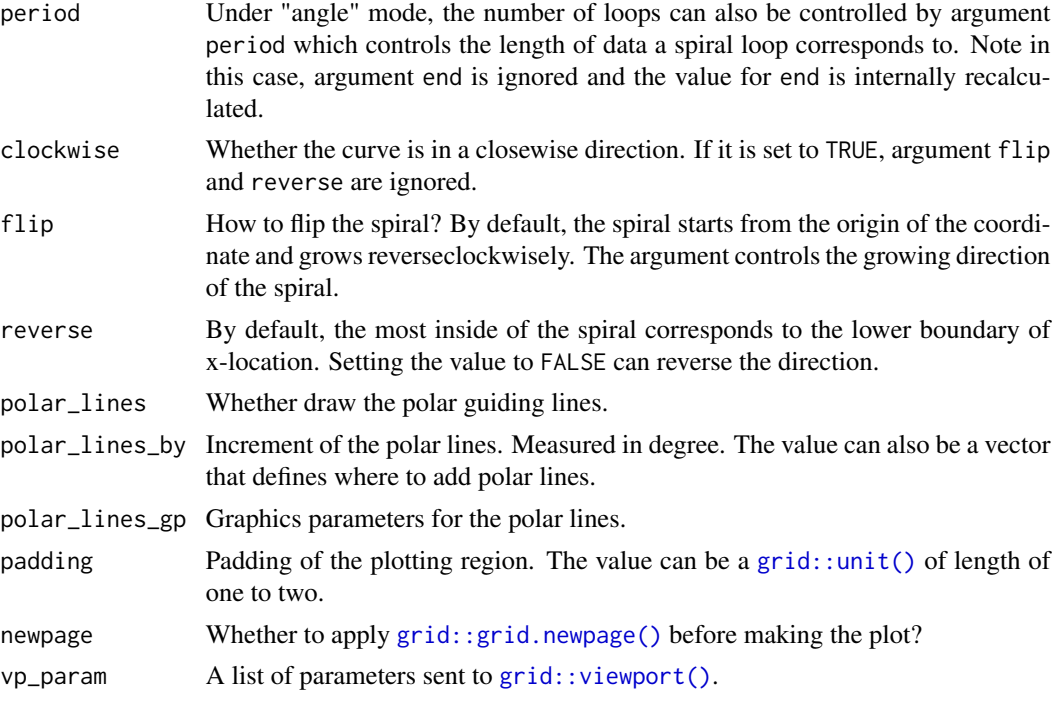

# Value

No value is returned.

```
spiral_initialize(); spiral_track()
spiral_initialize(start = 180, end = 360+180); spiral_track()
spiral_initialize(flip = "vertical"); spiral_track()
spiral_initialize(flip = "horizontal"); spiral_track()
spiral_initialize(flip = "both"); spiral_track()
spiral_initialize(); spiral_track(); spiral_axis()
spiral_initialize(scale_by = "curve_length"); spiral_track(); spiral_axis()
# the following example shows the difference of `scale_by` more clearly:
make_plot = function(scale_by) {
   n = 100
   require(circlize)
   col = circlice::colorRamp@{(o, 0.5, 1)}, c("blue", "white", "red"))spiral\_initialize(xlim = c(0, n), scale_by = scale_by)spiral\_track(height = 0.9)x = runif(n)spiral_rect(1:n - 1, 0, 1:n, 1, gp = gpar(fill = col(x), col = NA))
}
make_plot("angle")
make_plot("curve_length")
```
<span id="page-18-0"></span>spiral\_initialize\_by\_gcoor

*Initialize the spiral with genomic coordinates*

# Description

Initialize the spiral with genomic coordinates

# Usage

```
spiral_initialize_by_gcoor(xlim, scale_by = "curve_length", ...)
```
#### Arguments

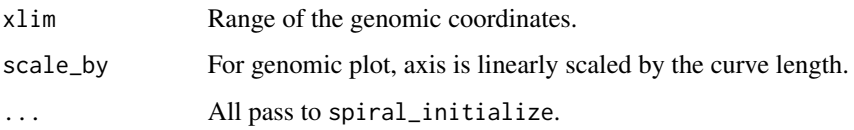

# Details

It is basically the same as [spiral\\_initialize\(\)](#page-16-1). The only difference is the axis labels are automatically formated for genomic coordinates.

#### Value

No value is returned.

# Examples

```
spiral_initialize_by_gcoor(c(0, 1000000000))
spiral_track()
spiral_axis()
```
spiral\_initialize\_by\_time *Initialize the spiral from time objects*

# Description

Initialize the spiral from time objects

# Usage

```
spiral_initialize_by_time(
 xlim,
 start = NULL,
 end = NULL,unit_on_axis = c("days", "months", "weeks", "hours", "mins", "secs"),
 period = c("years", "months", "weeks", "days", "hours", "mins"),
 normalize_year = FALSE,
 period_per_loop = 1,
 polar_lines_by = NULL,
 verbose = TRUE,
  ...
)
```
#### Arguments

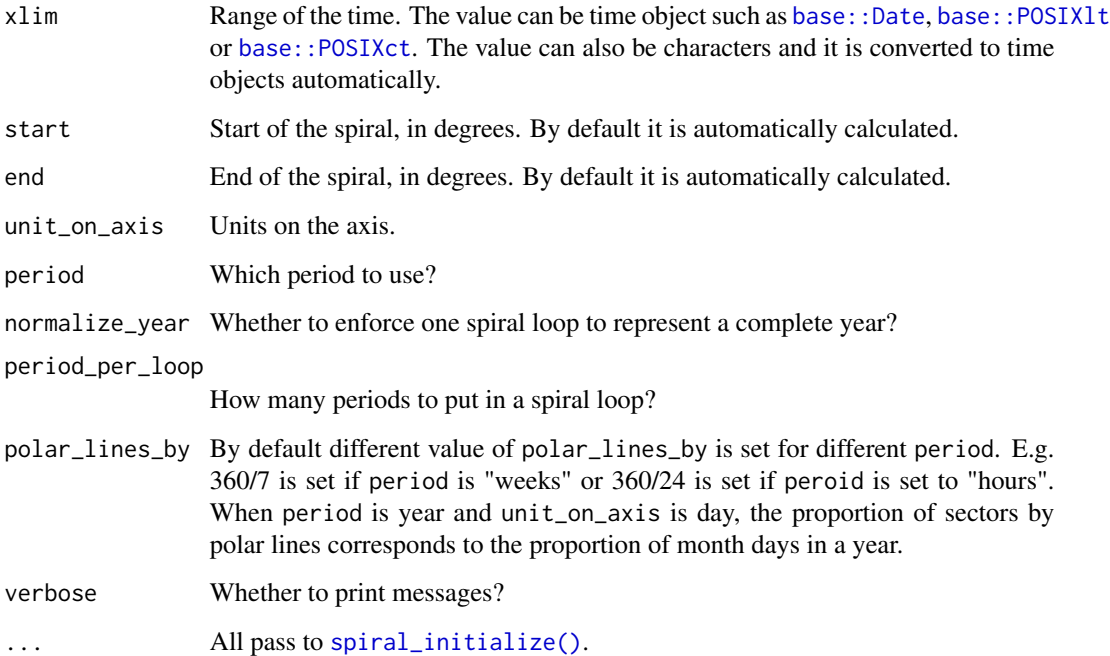

# Details

"start" and "end" are automatically calculated for different "unit\_on\_axis" and "period". For example, if "unit\_on\_axis" is "days" and "period" is "years", then the first day of each each year is always put on theta =  $0 + 2*pi*k$  where k is the index of spiral loops.

# Value

No value is returned.

<span id="page-19-0"></span>

# <span id="page-20-0"></span>spiral\_lines 21

# Examples

```
spiral_initialize_by_time(xlim = c("2014-01-01", "2021-06-17"))
spiral\_track(height = 0.6)spiral_axis()
spiral_initialize_by_time(xlim = c("2021-01-01 00:00:00", "2021-01-05 00:00:00"))
spiral\_track(height = 0.6)spiral_axis()
spiral_initialize_by_time(xlim = c("2021-01-01 00:00:00", "2021-01-01 00:10:00"),
   unit_on_axis = "secs", period = "mins")
spiral\_track(height = 0.6)spiral_axis()
```
spiral\_lines *Add lines to a track*

# Description

Add lines to a track

#### Usage

```
spiral_lines(
 x,
  y,
  type = "1",gp = gpar(),
 baseline = "bottom",
 area = FALSE,
  track_index = current_track_index()
\mathcal{L}
```
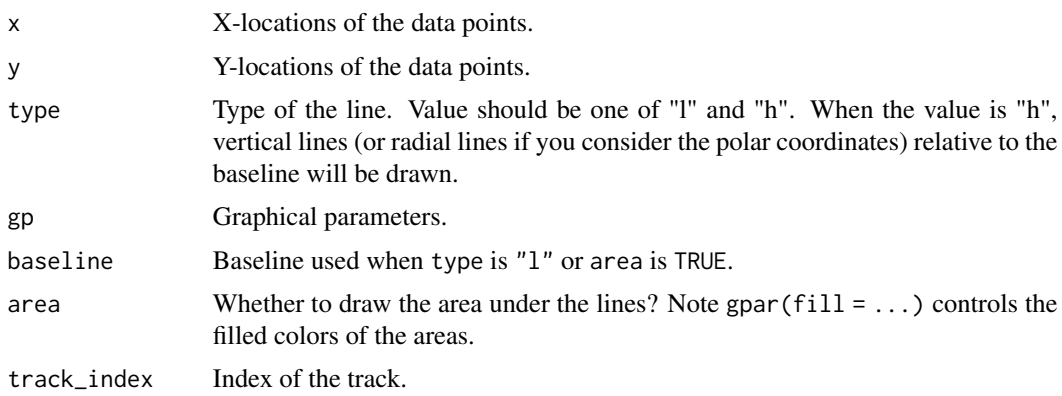

#### <span id="page-21-0"></span>Value

No value is returned.

#### Examples

```
x = sort(runif(1000))y = runif(1000)
spiral_initialize()
spiral_track()
spiral_lines(x, y)
spiral_initialize()
spiral_track()
spiral_lines(x, y, type = "h")
spiral_initialize()
spiral_track()
spiral\_lines(x, y, area = TRUE, gp = gpar(fill = "red", col = NA))
```
spiral\_opt *Global options*

#### Description

Global options

#### Usage

```
spiral_opt(..., RESET = FALSE, READ.ONLY = NULL, LOCAL = FALSE, ADD = FALSE)
```
#### Arguments

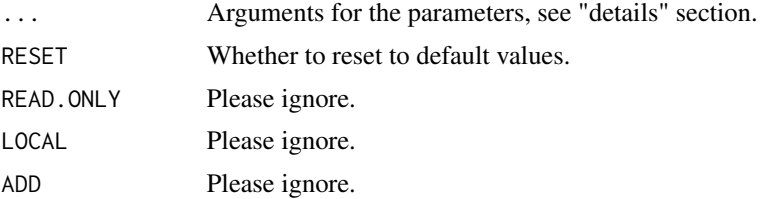

# Details

There are the following global parameters:

- min\_segment\_len Minimal length of the segment that partitions a curve.
- help Whether to print the help messages?

To access the value of an option: spiral\_opt\$name where name is the name of the option. To set a new value for an option: spiral\_opt\$name = new\_value.

# <span id="page-22-0"></span>spiral\_phylo 23

# Value

A list of options.

# Examples

spiral\_opt

spiral\_phylo *Draw phylogenetic tree*

# <span id="page-22-1"></span>Description

Draw phylogenetic tree

# Usage

```
spiral_phylo(
  obj,
  gp = gpar(),
 log = FALSE,
  reverse = FALSE,
  group = NULL,
 group_col = NULL,
  track_index = current_track_index()
)
```
phylo\_to\_dendrogram(obj, log = FALSE)

# Arguments

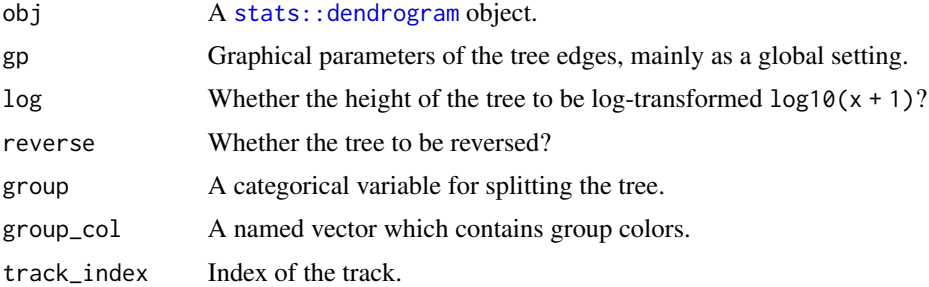

#### Details

[phylo\\_to\\_dendrogram\(\)](#page-22-1) converts a phylo object to a dendrogram object.

The motivation is that phylogenetic tree may contain polytomies, which means at a certain node, there are more than two children branches. Available tools that do the conversion only support binary trees.

The returned dendrogram object is not in its standard format which means it can not be properly drawn by the [stats::plot.dendrogram\(\)](#page-0-0) function. However, you can still apply [stats::cutree\(\)](#page-0-0) to the returned dendrogram object with no problem and the dendrogram can be properly drawn with the ComplexHeatmap package (see examples).

# Value

Height of the phylogenetic tree.

A [stats::dendrogram](#page-0-0) object.

#### Examples

```
if(require(ape)) {
   data(bird.families)
   n = length(bird.families$tip.label)
    spiral_initialize(xlim = c(\theta, n), start = 360, end = 360*3)
    spiral\_track(height = 0.8)spiral_phylo(bird.families)
}
if(require(ape)) {
    data(bird.families)
    d = phylo_to_dendrogram(bird.families)
    ComplexHeatmap::grid.dendrogram(d, test = TRUE)
}
```
spiral\_pkg\_downloads *Visualize package downloads*

# Description

Visualize package downloads

#### Usage

```
spiral_pkg_downloads(
 pkg,
  from = "2012-10-01",
  to = "last-day",show_legend = TRUE
\lambda
```
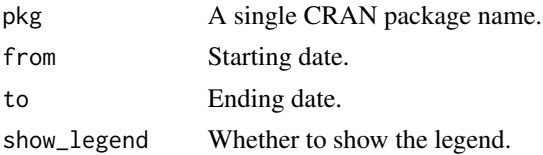

<span id="page-23-0"></span>

# <span id="page-24-0"></span>spiral\_points 25

# Details

The cranlogs package is used to retrieve the download history from the Rstudio server.

# Examples

```
spiral_pkg_downloads("ggplot2")
```
spiral\_points *Add points to a track*

# Description

Add points to a track

#### Usage

```
spiral_points(
 x,
 y,
 pch = 1,
 size = unit(0.4, "char"),gp = gpar(),
 track_index = current_track_index()
\mathcal{L}
```
# Arguments

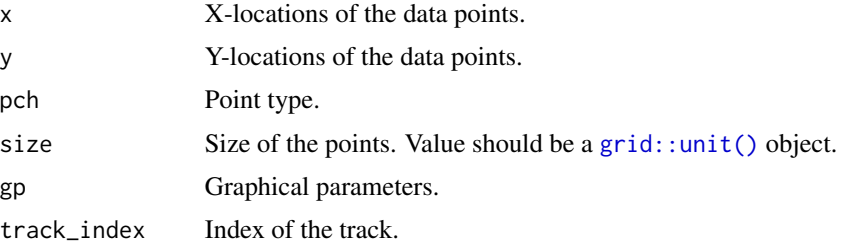

# Value

No value is returned.

```
spiral_initialize()
spiral_track()
spiral_points(x = runif(1000), y = runif(1000))
```
<span id="page-25-0"></span>spiral\_polygon *Add polygons to a track*

#### Description

Add polygons to a track

#### Usage

```
spiral_polygon(
  x,
 y,
  id = NULL,gp = gpar(),
  track_index = current_track_index()
\lambda
```
# Arguments

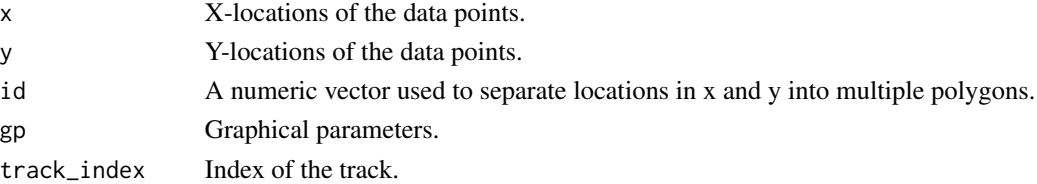

#### Value

No value is returned.

```
x = \text{seq}(0, 2 \times \text{pi} \times 10, \text{ length} = 1000)y = c(sin(x), cos(rev(x)))x2 = c(x, rev(x))# in the normal cartesian coordinate system
plot(NULL, xlim = range(x2), ylim = range(y))
polygon(x2, y, col = "red")
# in the spiral coordinate system
spiral_initialize(xlim = range(x2))
spiral_track(ylim = range(y))
spiral_polygon(x2, y, gp = gpar(fill = "red"))
# try a different scale
spiral_initialize(xlim = range(x2), scale_by = "curve_length")
spiral_track(ylim = range(y))
spiral_polygon(x2, y, gp = gpar(fill = "red"))
```
<span id="page-26-0"></span>spiral\_raster *Add image to a track*

#### Description

Add image to a track

#### Usage

```
spiral_raster(
  x,
 y,
  image,
 width = NULL,
 height = NULL,facing = c("downward", "inside", "outside", "curved_inside", "curved_outside"),
 nice_facing = FALSE,
  scaling = 1,
  track_index = current_track_index()
\mathcal{L}
```
#### Arguments

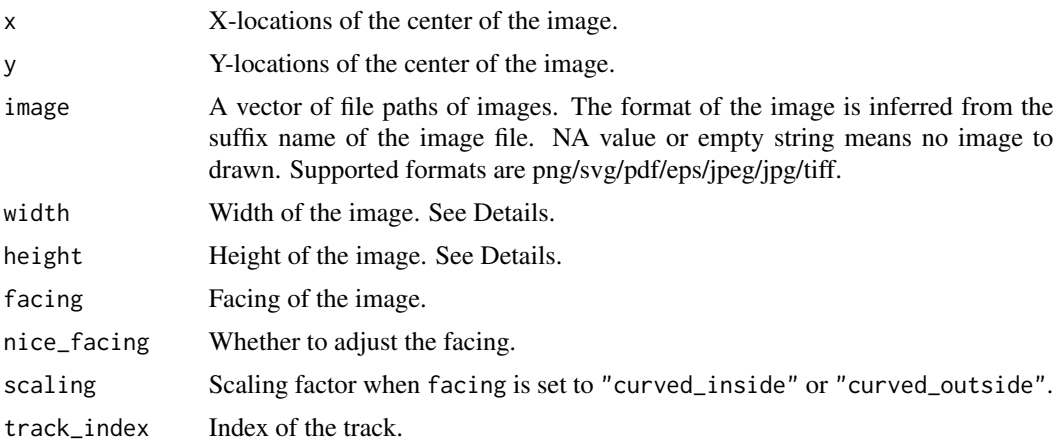

# Details

When facing is set to one of "downward", "inside" and "outside", both of width and height should be [grid::unit\(\)](#page-0-0) objects. It is suggested to only set one of width and height, the other dimension will be automatically calculated from the aspect ratio of the image.

When facing is set to one of "curved\_inside" and "curved\_outside", the value can also be numeric, which are the values measured in the data coordinates. Note when the segment in the spiral that corresponds to width is very long, drawing the curved image will be very slow because each pixel is actually treated as a single rectangle.

# <span id="page-27-0"></span>Value

No value is returned.

# Examples

```
image = system.file("extdata", "Rlogo.png", package = "circlize")
x = seq(0.1, 0.9, length = 10)spiral_initialize()
spiral_track()
spiral_raster(x, 0.5, image)
spiral_initialize()
spiral_track()
spiral_raster(x, 0.5, image, facing = "inside")
```
#### spiral\_rect *Add rectangles to a track*

# Description

Add rectangles to a track

#### Usage

```
spiral_rect(
  xleft,
  ybottom,
  xright,
  ytop,
  gp = gpar(),
  track_index = current_track_index()
\mathcal{L}
```
# Arguments

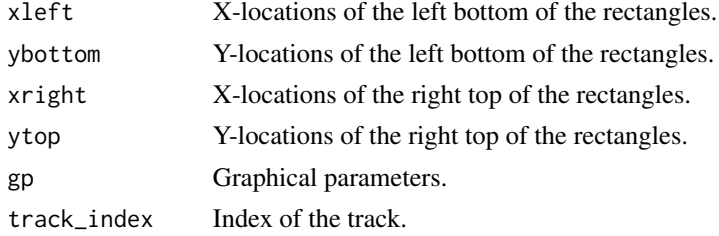

# Value

No value is returned.

# <span id="page-28-0"></span>spiral\_segments 29

# Examples

```
# to simulate heatmap
n = 1000
require(circlize)
col = circlice::colorRamp@{con}qc(0, 0.5, 1), c("blue", "white", "red"))spiral_initialize(xlim = c(0, n))
spiral\_track(height = 0.9)x1 = runif(n)spiral\_rect(1:n - 1, 0, 1:n, 0.5, gp = gpar(fill = col(x1), col = NA))x2 = runif(n)spiral\_rect(1:n - 1, 0.5, 1:n, 1, gp = gapar(fill = col(x2), col = NA))
```
<span id="page-28-1"></span>spiral\_segments *Add segments to a track*

# Description

Add segments to a track

#### Usage

```
spiral_segments(
 x0,
 y0,
  x1,
 y1,
 gp = gpar(),
 arrow = NULL,
  track_index = current_track_index()
)
```
#### Arguments

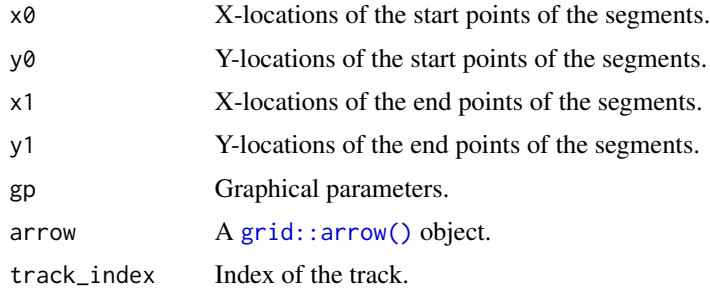

#### Value

No value is returned.

#### Examples

```
n = 1000
x0 = runif(n)y0 = runif(n)x1 = x0 + runif(n, min = -0.01, max = 0.01)y1 = 1 - y0spiral_initialize(xlim = range(c(x0, x1)))
spiral_track()
spiral\_segments(x0, y0, x1, y1, gp = gpar(col = circlice::rand_color(n)))n = 100
x0 = runif(n)y0 = runif(n)x1 = x0 + runif(n, min = -0.01, max = 0.01)y1 = 1 - y0spiral\_initialize(xlim = range(c(x0, x1)))spiral_track()
col = circlize::rand_color(n, luminosity = "bright")
spiral_segments(x0, y0, x1, y1,
    arrow = arrow(length = unit(2, "mm")), gp = gpar(col = col))# if the segments are short and you want the straight "real" segments
spiral_initialize(xlim = range(c(x0, x1)))
spiral_track()
df0 = xy_to_cartesian(x0, y0)
df1 = xy_to_cartesian(x1, y1)grid.segments(df0$x, df0$y, df1$x, df1$y, default.units = "native",
    arrow = arrow(length = unit(2, "mm")), gp = gpar(col = col))
```
spiral\_text *Add texts to a track*

#### Description

Add texts to a track

#### Usage

```
spiral_text(
 x,
 y,
  text,
 offset = NULL,
 gp = gpar(),
 facing = c("downward", "inside", "outside", "clockwise", "reverse_clockwise",
   "curved_inside", "curved_outside"),
  letter\_spacing = 0,
```
<span id="page-29-0"></span>

# <span id="page-30-0"></span>spiral\_text 31

```
nice_facing = FALSE,
  just = "centre",
  hjust = NULL,
  vjust = NULL,
  track_index = current_track_index(),
  ...
\mathcal{L}
```
#### Arguments

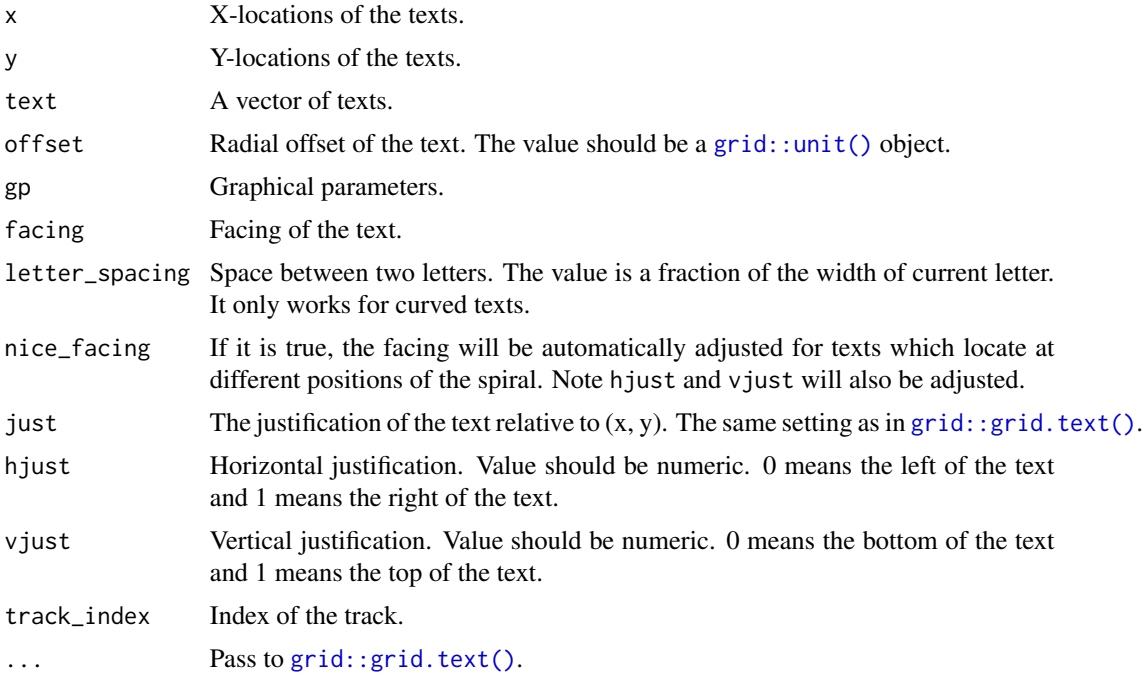

#### Details

For the curved text, it only supports one-line text.

#### Value

No value is returned.

```
x = \text{seq}(0.1, 0.9, \text{ length} = 26)text = strrep(letters, 6)
spiral_initialize(); spiral_track()
spiral_text(x, 0.5, text)
spiral_initialize(); spiral_track()
spiral\_text(x, 0.5, text, facing = "inside")
```

```
spiral_initialize(); spiral_track()
spiral\_text(x, 0.5, text, facing = "outside")x = \text{seq}(0.1, 0.9, \text{ length} = 10)text = strrep(letters[1:10], 20)
spiral_initialize(); spiral_track()
spiral_text(x, 0.5, text, facing = "curved_inside")
spiral_initialize(); spiral_track()
spiral_text(x, 0.5, text, facing = "curved_outside")
```
spiral\_track *Add a new track or move to an existed track*

# Description

Add a new track or move to an existed track

#### Usage

```
spiral_track(
 ylim = c(0, 1),height = 0.8,
 background = TRUE,
 background_gp = gpar(fill = "HEEEEE"),
  reverse_y = FALSE,
 gradient = FALSE,
  track_index = current_track_index() + 1
\mathcal{L}
```
# Arguments

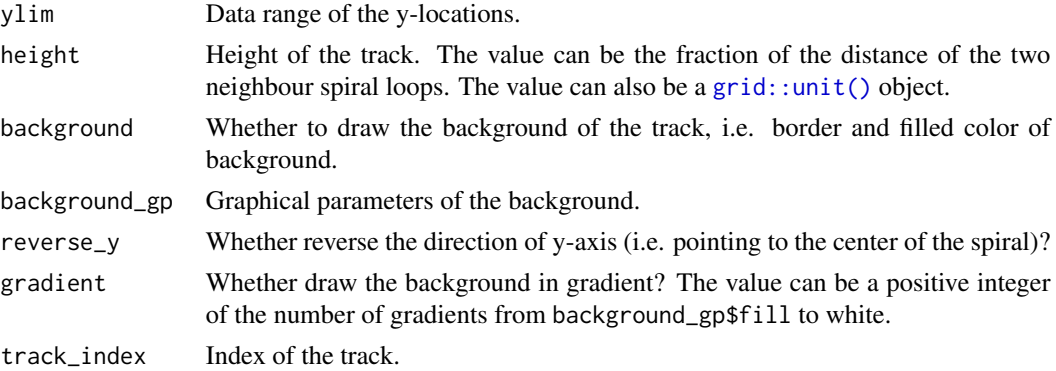

#### Details

If the track is already existed, the function simply mark the track as the current track and does nothing else.

<span id="page-31-0"></span>

# <span id="page-32-0"></span>spiral\_yaxis 33

#### Value

No value is returned.

#### Examples

```
spiral_initialize()
spiral\_track(height = 0.8)spiral_initialize()
spiral\_track(height = 0.4, background_sp = gpar(fill = "red"))spiral\_track(height = 0.2, background_sp = gpar(fill = "green"))spiral\_track(height = 0.1, background_sp = gpar(fill = "blue"))spiral_initialize()
spiral_track(height = 0.8, gradient = TRUE) # by default 10 gradients
spiral_initialize()
spiral\_track(height = 0.8, background_sp = gpar(fill = "red"), gradient = 5)
```
spiral\_yaxis *Draw y-axis*

#### Description

Draw y-axis

# Usage

```
spiral_yaxis(
  side = c("both", "start", "end"),at = NULL,labels = TRUE,
  ticks_length = unit(2, "bigpts"),
  ticks_gp = gpar(),
 labels_gp = gpar(fontsize = 6),
  track_index = current_track_index()
)
```
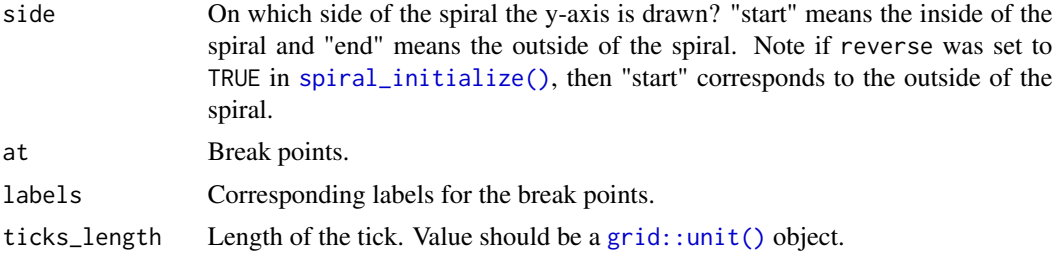

<span id="page-33-0"></span>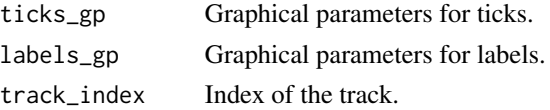

# Value

No value is returned.

# Examples

```
spiral_initialize(); spiral_track(height = 0.8)
spiral_yaxis("start")
spiral_yaxis("end", at = c(0, 0.25, 0.5, 0.75, 1), labels = letters[1:5])
```
<span id="page-33-1"></span>TRACK\_META *Get meta data in the current track*

# Description

Get meta data in the current track

#### Usage

TRACK\_META

## S3 method for class 'TRACK\_META' names(x) ## S3 method for class 'TRACK\_META' x\$name ## S3 method for class 'TRACK\_META' x[[i, exact = TRUE]] ## S3 method for class 'TRACK\_META'

x[i]

## S3 method for class 'TRACK\_META'  $print(x, \ldots)$ 

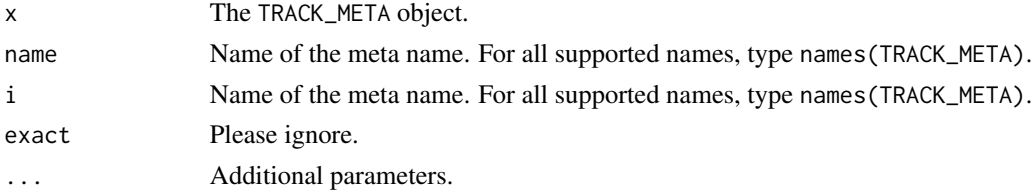

# <span id="page-34-0"></span>TRACK\_META 35

# Format

An object of class TRACK\_META of length 1.

# **Details**

The variable TRACK\_META can only be used to get meta data from the "current" track. If the current track is not the one you want, you can first use [set\\_current\\_track\(\)](#page-3-1) to change the current track. Don't directly use TRACK\_META. The value of TRACK\_META itself is meaningless. Always use in form of TRACK\_META\$name.

There are the following meta data for the current track:

- xlim: Data range on x-axis.
- xmin: xlim[1].
- xmax: xlim[2].
- xrange: xlim[2] xlim[1].
- xcenter: mean(xlim).
- theta\_lim: Range of the angles on the spiral, measured in radians.
- theta\_min: theta\_lim[1].
- theta\_max: theta\_lim[2].
- theta\_range: theta\_lim[2] theta\_lim[1].
- theta\_center: mean(theta\_lim).
- ylim: Data range on y-axis.
- ymin: ylim[1].
- ymax: ylim[2].
- yrange: ylim[2] ylim[1].
- ycenter: mean(ylim).
- rel\_height: Fraction of height of the track to the distance between two neighbouring loops.
- abs\_height: The height of the track, which is rel\_height multiplied by the distance between two neighbouring loops.
- track\_index: Current track index.

```
spiral\_initialize(xlim = c(0, 1))spiral\_track(ylim = c(0, 1))for(nm in names(TRACK_META)) {
   cat(nm, ":\n`n", sep = "")print(TRACK_META[[nm]])
   cat("\n")
}
names(TRACK_META)
```
<span id="page-35-0"></span>

#### Description

Transform between coordinate systems

# Usage

```
xy_to_cartesian(x, y, track_index = current_track_index())
xy_to_polar(x, y, track_index = current_track_index(), flip = TRUE)
polar_to_cartesian(theta, r)
cartesian_to_polar(x, y)
cartesian_to_xy(x, y, track_index = current_rate_index())
```
#### Arguments

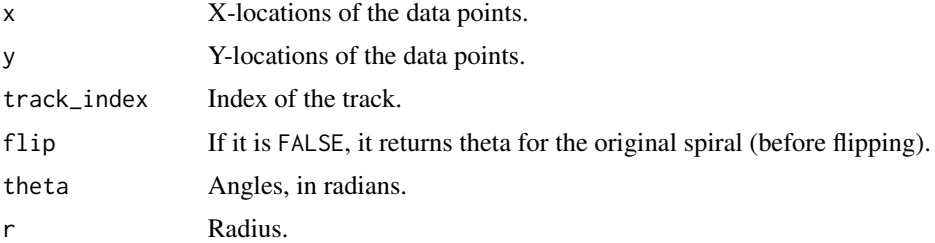

#### Details

There are three coordinate systems: the data coordinate system (xy), the polar coordinate system (polar) and the canvas coordinate system (cartesian). The canvas coordinates correspond to the "native" coordinates of the viewport where the graphics are drawn.

Note different settings of flip and reverse in [spiral\\_initialize\(\)](#page-16-1) affect the conversion.

xy\_to\_cartesian() converts from the data coordinate system to the canvas coordinate system.

xy\_to\_polar() converts from the data coordinate system to the polar coordinate system.

polar\_to\_cartesian() converts from the polar coordinate system to the canvas coordinate system.

cartesian\_to\_polar() converts from the canvas coordinate system to the polar coordinate system.

cartesian\_to\_xy() converts from the canvas coordinate system to the data coordinate system. The data points are assigned to the nearest inner spiral loops (if the point is located inside a certain spiral loop, the distance is zero).

xy\_to\_cartesian 37

#### Value

xy\_to\_cartesian() returns A data frame with two columns: x and y.

xy\_to\_polar() returns a data frame with two columns: theta (in radians) and r (the radius).

polar\_to\_cartesian() returns a data frame with two columns: x and y.

cartesian\_to\_polar() returns a data frame with two columns: theta (in radians) and r (the radius).

cartesian\_to\_xy() returns a data frame with two columns: x and y.

```
x = runif(2)y = runif(2)spiral\_initialize(xlim = c(0, 1))spiral\_track(ylim = c(0, 1))spiral_points(x, y)
xy_to_cartesian(x, y)
xy_to_polar(x, y)
x = runif(100, -4, 4)y = runif(100, -4, 4)spiral\_initialize(xlim = c(0, 1))spiral\_track(ylim = c(0, 1))df = cartesian_to_xy(x, y)
# directly draw in the viewport
grid.points(x, y, default.units = "native")
# check whether the converted xy are correct (should overlap to the previous points)
spiral\_points(df$x, df$y, pch = 16, gp = gpar(col = 2))
```
# <span id="page-37-0"></span>**Index**

∗ datasets TRACK\_META, [34](#page-33-0) [.TRACK\_META *(*TRACK\_META*)*, [34](#page-33-0) [[.TRACK\_META *(*TRACK\_META*)*, [34](#page-33-0) \$.TRACK\_META *(*TRACK\_META*)*, [34](#page-33-0) base::Date, *[12](#page-11-0)*, *[20](#page-19-0)* base::POSIXct, *[20](#page-19-0)* base::POSIXlt, *[20](#page-19-0)* cartesian\_to\_polar *(*xy\_to\_cartesian*)*, [36](#page-35-0) cartesian\_to\_xy *(*xy\_to\_cartesian*)*, [36](#page-35-0) ComplexHeatmap::Legend, *[6](#page-5-0)* ComplexHeatmap::Legend(), *[5](#page-4-0)* current\_spiral, [2](#page-1-0) current\_spiral\_vp, [3](#page-2-0) current\_track\_index, [4](#page-3-0) dendextend::color\_branches(), *[11](#page-10-0)* get\_track\_data, [4](#page-3-0) grid::arrow(), *[29](#page-28-0)* grid::grid.newpage(), *[18](#page-17-0)* grid::grid.text(), *[31](#page-30-0)* grid::unit(), *[7,](#page-6-0) [8](#page-7-0)*, *[13,](#page-12-0) [14](#page-13-0)*, *[18](#page-17-0)*, *[25](#page-24-0)*, *[27](#page-26-0)*, *[31–](#page-30-0)[33](#page-32-0)* grid::viewport(), *[18](#page-17-0)* horizon\_legend, [5](#page-4-0) horizon\_legend(), *[16](#page-15-0)* is\_in\_track *(*current\_track\_index*)*, [4](#page-3-0) n\_tracks *(*current\_track\_index*)*, [4](#page-3-0) names.TRACK\_META *(*TRACK\_META*)*, [34](#page-33-0) phylo\_to\_dendrogram *(*spiral\_phylo*)*, [23](#page-22-0) phylo\_to\_dendrogram(), *[23](#page-22-0)* polar\_to\_cartesian *(*xy\_to\_cartesian*)*, [36](#page-35-0) print.TRACK\_META *(*TRACK\_META*)*, [34](#page-33-0) set\_current\_track *(*current\_track\_index*)*, [4](#page-3-0)

set\_current\_track(), *[35](#page-34-0)* solve\_theta\_from\_spiral\_length, [6](#page-5-0) spiral\_arrow, [7](#page-6-0) spiral\_axis, [8](#page-7-0) spiral\_bars, [9](#page-8-0) spiral\_clear, [10](#page-9-0) spiral\_dendrogram, [11](#page-10-0) spiral\_git\_commits, [12](#page-11-0) spiral\_highlight, [13](#page-12-0) spiral\_highlight\_by\_sector, [14](#page-13-0) spiral\_horizon, [15](#page-14-0) spiral\_horizon(), *[5](#page-4-0)* spiral\_info, [16](#page-15-0) spiral\_initialize, [17](#page-16-0) spiral\_initialize(), *[19,](#page-18-0) [20](#page-19-0)*, *[33](#page-32-0)*, *[36](#page-35-0)* spiral\_initialize\_by\_gcoor, [19](#page-18-0) spiral\_initialize\_by\_time, [19](#page-18-0) spiral\_lines, [21](#page-20-0) spiral\_opt, [22](#page-21-0) spiral\_phylo, [23](#page-22-0) spiral\_pkg\_downloads, [24](#page-23-0) spiral\_points, [25](#page-24-0) spiral\_polygon, [26](#page-25-0) spiral\_raster, [27](#page-26-0) spiral\_rect, [28](#page-27-0) spiral\_segments, [29](#page-28-0) spiral\_segments(), *[7](#page-6-0)* spiral\_text, [30](#page-29-0) spiral\_track, [32](#page-31-0) spiral\_xaxis *(*spiral\_axis*)*, [8](#page-7-0) spiral\_yaxis, [33](#page-32-0) stats::cutree(), *[24](#page-23-0)* stats::dendrogram, *[11](#page-10-0)*, *[23,](#page-22-0) [24](#page-23-0)* stats::plot.dendrogram(), *[24](#page-23-0)* stats::uniroot(), *[6](#page-5-0)* TRACK\_META, *[5](#page-4-0)*, [34](#page-33-0)

xy\_to\_cartesian, [36](#page-35-0) xy\_to\_polar *(*xy\_to\_cartesian*)*, [36](#page-35-0)